# ELECTRONIC HEALTH RECORDS (EHR) DATA:

**CASE STUDY** 

John D. Rice, PhD, and Carter Sevick, MS

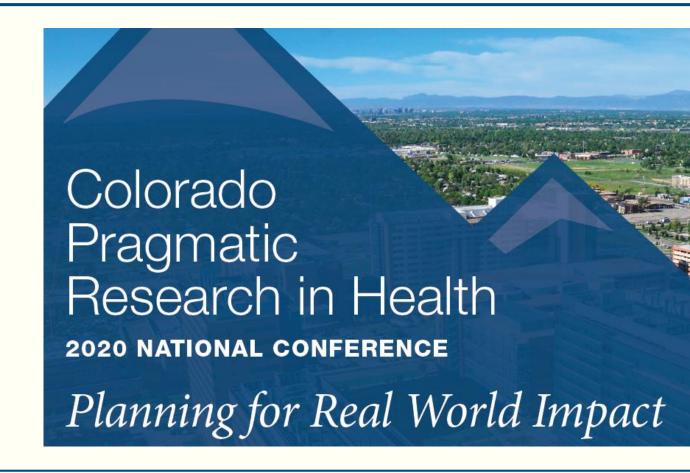

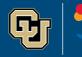

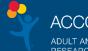

## **Example Data**

Centers for MEDICARE & MEDICAID Services Data Entrepreneur's Synthetic Public Use File (DE-SynPUF)

- https://www.cms.gov/Research-Statistics-Data-and-Systems/Downloadable-Public-Use-Files/SynPUFs/DE\_Syn\_PUF
- Synthetic data based on a 5% sample of MEDICARE participants, 2008-2010
- Files divided into 20 separate samples (one participant will only appear in one sample)
  - For this example we are using sample 20
  - Code to import the data and for the basic analysis will be provided

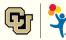

### **Data Structure**

#### 8 Comma Separated Value (CSV) files stored in ZIP folders

- Beneficiary Summary File
  - 3, one for each year
- Carrier Claims, 2 files
- Inpatient Claims, 1 file
- Outpatient Claims, 1 file
- Prescription Drugs, 1 file

#### Relational Model

- Some data providers will attempt to fit all data into one file, with each row representing a person, or hospital stay
- In the relational model different data types (entities) will be stored in separate tables
- The SynPUF data is semi relational
  - In the Inpatient file there are 10 columns for diagnoses and 6 for procedures.
  - This could be further broken out into separate diagnoses (one row per stay-diagnosis) and procedure tables.

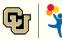

### **Sources of Date Value Definitions**

- Sometimes data will come with all the needed look up tables....sometimes it will not.
- Centers for Medicare and Medicaid Services (<u>www.cms.gov</u>)
  - o ICD 9/10 diagnoses and procedures
    - https://www.cms.gov/Medicare/Coding/ICD9ProviderDiagnosticCodes/codes
    - https://www.cms.gov/Medicare/Coding/ICD10
  - DRGs etc.

#### AHRQ/H-CUP

- o Provides many excellent grouping algorithms for summarizing health information
- https://www.hcup-us.ahrq.gov/tools\_software.jsp
- Common Procedural Terminology (CPT)
  - Used for billing in many settings, such as clinic and outpatient visits.
  - Proprietary to the American Medical Association
    - https://www.ama-assn.org/amaone/cpt-current-procedural-terminology
- Additionally, many associations exist for the study of different disease states and sometimes provide tools to identify cases in EHR data
  - Birth defects: National Birth Defects Prevention Network (www.nbdpn.org)

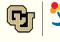

## **Example Study**

#### **WARNING**:

This is not a rigorous publish ready analysis.

The intent is to show some of the qualities that abound in EHR data.

- Characteristics of discharges with spinal fusion and associations with 60 day re-admission
- Data sources:
  - DE-SynPUF Inpatient Claims and Beneficiary Summary files
- Spinal fusion definition:
  - o ICD-9 procedure codes:

| 8100 | Spinal fusion, not otherwise specified                                     |
|------|----------------------------------------------------------------------------|
| 8101 | Atlas-axis spinal fusion                                                   |
| 8102 | Other cervical fusion of the anterior column, anterior technique           |
| 8103 | Other cervical fusion of the posterior column, posterior technique         |
| 8104 | Dorsal and dorsolumbar fusion of the anterior column, anterior technique   |
| 8105 | Dorsal and dorsolumbar fusion of the posterior column, posterior technique |
| 8106 | Lumbar and lumbosacral fusion of the anterior column, anterior technique   |
| 8107 | Lumbar and lumbosacral fusion of the posterior column, posterior technique |
| 8108 | Lumbar and lumbosacral fusion of the anterior column, posterior technique  |
| 8109 | Other spinal fusion                                                        |

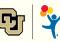

## **Case Definition**

- Subset inpatient claims to those with a procedure indicating spinal fusion, looking for the initial.
  - Is the first one seen the actual first? Could be a subsequent fusion of different vertebra, or a misscoded re-fusion.
  - The data begins with eligible patient in 2008, but what happened before that?
  - To allow for history and be able to look at subsequent care, we will take only initial surgeries that occurred in 2009.

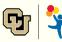

```
data inPatWithFlags;
  set library.inpatClaims;
  array pd(*) ICD9 PRCDR CD 1 - ICD9 PRCDR CD 6;
  * procedure flags ;
  spinFus = 0;
  label spinFus = 'Spinal fusion';
  do i = 1 to dim(pd);
     if pd(i) in ('8100','8101','8102','8103','8104','8105','8106','8107','8108','8109')
        then spinFus = 1;
  end;
  drop i;
run; * 66,514 records;
proc sql;
create table firstSurgRec as
  select *
  from inPatWithFlags
  where spinFus=1
  group by DESYNPUF ID
  having min(CLM FR\overline{O}M DT) = CLM FROM DT; * 536 records;
create table firstSurgRec09 as
  select *
  from firstSurgRec
  where year (CLM FROM DT) = 2009; * 207 records;
quit;
```

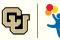

# What Diagnoses Go Along With Spinal Fusion?

### • Top 10:

| diag1                                 | Frequency | Percent | Cumulative<br>Frequency | Cumulative<br>Percent |  |  |
|---------------------------------------|-----------|---------|-------------------------|-----------------------|--|--|
| 4019 : HYPERTENSION NOS               | 92        | 6.18    | 92                      | 6.18                  |  |  |
| 53081: ESOPHAGEAL REFLUX (Begin 1993) | 45        | 3.02    | 137                     | 9.20                  |  |  |
| 72402: SPINAL STENOSIS-LUMBAR         | 45        | 3.02    | 182                     | 12.22                 |  |  |
| 25000: DIABETES UNCOMPL TYPE II       | 40        | 2.69    | 222                     | 14.91                 |  |  |
| 2724 : HYPERLIPIDEMIA NEC/NOS         | 37        | 2.48    | 259                     | 17.39                 |  |  |
| 72252: LUMB/LUMBOSAC DISC DEGEN       | 35        | 2.35    | 294                     | 19.74                 |  |  |
| 7384 : ACQ SPONDYLOLISTHESIS          | 31        | 2.08    | 325                     | 21.83                 |  |  |
| 7213 : LUMBOSACRAL SPONDYLOSIS        | 30        | 2.01    | 355                     | 23.84                 |  |  |
| 7211 : CERV SPONDYL W MYELOPATH       | 25        | 1.68    | 380                     | 25.52                 |  |  |
| 2851 : AC POSTHEMORRHAG ANEMIA-       | 24        | 1.61    | 404                     | 27.13                 |  |  |
| The first 10 levels are displayed.    |           |         |                         |                       |  |  |

ICD 9 diagnosis labels from https://www.hcup-us.ahrq.gov/db/tools/I9\_Formats.TXT

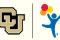

## And a Little Further Down the List

Individuals will be in the data for all kinds of reasons.
 Is it desired to evaluate outcomes among those that may have had the surgery due to accidents?

| diag1                                      | COUNT | PERCENT |
|--------------------------------------------|-------|---------|
| E8859: FALL FROM SLIPPING NEC (Begin 2000) | 2     | .13432  |
| E8809: FALL ON STAIR/STEP NEC              | 1     | .06716  |
| E8889: FALL NOS (Begin 2001)               | 1     | .06716  |

ICD 9 diagnosis labels from https://www.hcup-us.ahrq.gov/db/tools/I9\_Formats.TXT

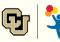

## **Based on a Review of Patient Diagnoses**

- The PI would like to add two new flags for evaluation in our patients:
  - Index diagnoses of spinal curvature and falls
  - The following is added to the record classification algorithm:

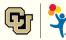

## 60 Day Re-admission

- Of course there are many ways to achieve these results, but the way the analysis is being structured this will require the interaction of two different tables:
  - Index admissions and the original inpatient claims

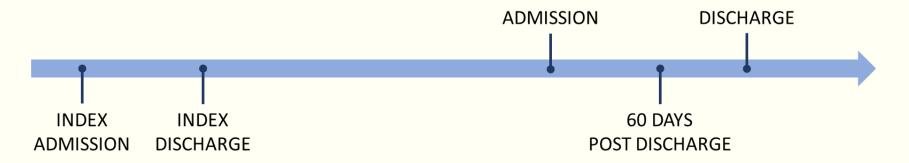

```
create table firstReAdmit60 as
    select next.*
    from firstSurgRec09 as index inner join inPatWithFlags as next
        on index.DESYNPUF_ID = next.DESYNPUF_ID
    where next.CLM_FROM_DT between index.CLM_THRU_DT+1 and index.CLM_THRU_DT+60
    group by next.DESYNPUF_ID
    having min(next.CLM_FROM_DT) = next.CLM_FROM_DT;
```

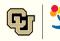

# **Top 10 Diagnoses Associated with a Re-admission**

| diag1                                        | Frequency | Percent | Cumulative Frequency | Cumulative<br>Percent |  |
|----------------------------------------------|-----------|---------|----------------------|-----------------------|--|
| 4019 : HYPERTENSION NOS                      | 6         | 3.90    | 6                    | 3.90                  |  |
| 40390: HYP REN NOS W/O REN FAIL (Begin 1989) | 4         | 2.60    | 10                   | 6.49                  |  |
| 2720 : PURE HYPERCHOLESTEROLEM               | 3         | 1.95    | 13                   | 8.44                  |  |
| 2724 : HYPERLIPIDEMIA NEC/NOS                | 3         | 1.95    | 16                   | 10.39                 |  |
| 40391: HYP RENAL NOS W REN FAIL (Begin 1989) | 3         | 1.95    | 19                   | 12.34                 |  |
| 4280 : CONGESTIVE HEART FAILURE              | 3         | 1.95    | 22                   | 14.29                 |  |
| 5849 : ACUTE RENAL FAILURE NOS               | 3         | 1.95    | 25                   | 16.23                 |  |
| 5990 : URIN TRACT INFECTION NOS              | 3         | 1.95    | 28                   | 18.18                 |  |
| 25000: DIABETES UNCOMPL TYPE II              | 2         | 1.30    | 30                   | 19.48                 |  |
| 2639 : PROTEIN-CAL MALNUTR NOS               | 2         | 1.30    | 32                   | 20.78                 |  |
| The first 10 levels are displayed.           |           |         |                      |                       |  |

ICD 9 diagnosis labels from https://www.hcup-us.ahrq.gov/db/tools/I9\_Formats.TXT

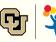

## **Bringing Everything Together**

```
create table studyDat as
  select a.DESYNPŪF ID,
         a.BENE SEX IDENT CD
                                                      as sex
                                                         format=$sex.,
         a.BENE RACE CD
                                                      as race
                                                         format=$race.,
         b.CLM FROM DT
                                                      as index date,
          1 + b.CLM THRU DT - b.CLM FROM DT
                                                       as los
                                                         label = 'Length of stay (days)',
         (b.CLM FROM DT - a.BENE BIRTH DT)/365.25 as ageAtAdmit
                                                         label = 'Age at admission',
          b.spinCurve,
          b.acc fall,
          case when c.DESYNPUF ID is not missing
                 then 1 else 0 -
                                                       as read60
          end
                                                         label = 'Re-admitted within 60 days'
                                                         format=yesno.,
         c.CLM FROM DT - b.CLM THRU DT
                                                      as daysToRead
                                                         label = 'Days to re-admission'
  from library.beneFile as a inner join
       firstSurgRec09 as b on a.DESYNPUF ID = b.DESYNPUF ID left join firstReAdmit60 as c on a.DESYNPUF_ID = c.DESYNPUF_ID
  where a.year = 2009
```

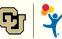

## **Summarize and Publish!**

| Patient characteristics (N=207         | Re-admitted within 60 days |      |      |  |
|----------------------------------------|----------------------------|------|------|--|
| Fatient Characteristics (N=20)         | No                         | Yes  |      |  |
| All                                    | N                          | 188  | 19   |  |
|                                        | %                          | 91   | 9    |  |
| DESYNPUF: Sex                          |                            |      |      |  |
| Male                                   | Row %                      | 88   | 12   |  |
|                                        | Col %                      | 40   | 53   |  |
| Female                                 | Row %                      | 93   | 7    |  |
|                                        | Col %                      | 60   | 47   |  |
| <b>DESYNPUF: Beneficiary Race Code</b> |                            |      |      |  |
| White                                  | Row %                      | 90   | 10   |  |
|                                        | Col %                      | 83   | 95   |  |
| Black                                  | Row %                      | 95   | 5    |  |
|                                        | Col %                      | 11   | 5    |  |
| Other                                  | Row %                      | 100  |      |  |
|                                        | Col %                      | 3    |      |  |
| Hispanic                               | Row %                      | 100  |      |  |
|                                        | Col %                      | 3    |      |  |
| Age at admission                       | Mean                       | 73   | 74   |  |
|                                        | StdDev                     | 11.7 | 13.5 |  |
| Length of stay (days)                  | Mean                       | 5    | 6    |  |
|                                        | StdDev                     | 4.7  | 4.7  |  |
| Days to re-admission                   | Mean                       |      | 28   |  |
|                                        | StdDev                     |      | 17.4 |  |
| Spinal curvature                       | Mean                       | 8%   | 11%  |  |
| Falls                                  | Mean                       | 2%   | 0%   |  |

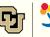

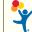